## OPERE SU COMMISSIONE GLI STEP

## **Esempio 1 - creazione tabella colori con l'utilizzo dei tessuti dell'ambiente**

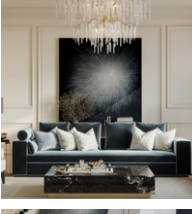

## 1-Scegli le misure della tela.

Ti affiancherò nella scelta delle dimensioni delle tele in base alle misure dello spazio destinato al quadro.

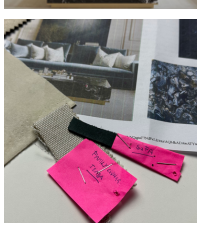

2- Potete inviarmi l'immagine dell'ambiente, l'immagine del quadro Pamart scelto da cui prendere spunto, e le stoffe nel caso in cui le abbiate.

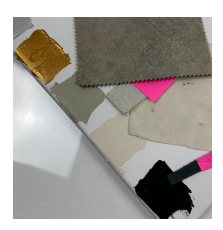

3- Creazione dei colori. Invierò una foto della tabella dei colori con accanto i tessuti inviati dal cliente..

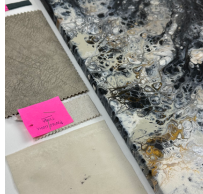

4-Creazione del prototipo. Che verrà realizzato su tele o cartoni telati non più grandi di 50cmx70cm.

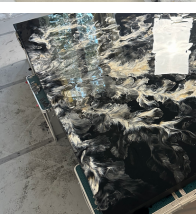

5-Creazione dell'opera finale. Non appena il prodotto finale sarà realizzato, il cliente verrà aggiornato con foto e video.

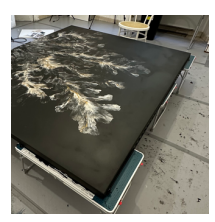

6-Dopo la completa asciugatura si procede con la finitura che può essere opaca o lucida.

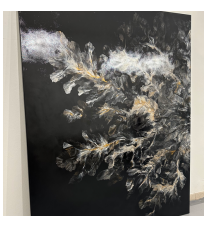

Opera terminata.

"RINASCITA" Dimensioni 200x160x4 cm

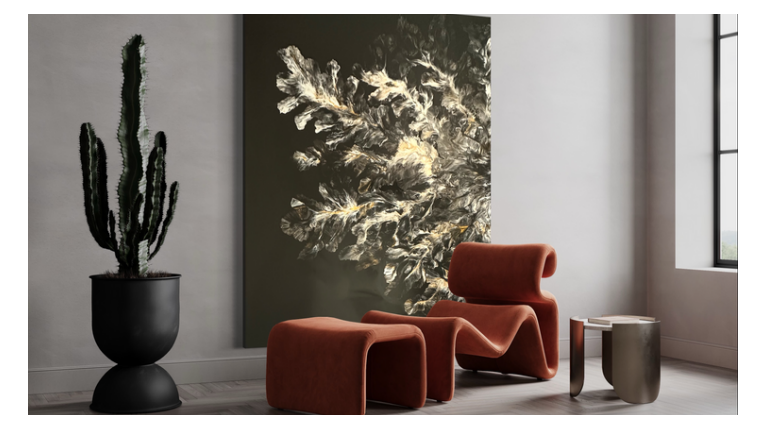

## **Esempio 2 - creazione della tabella dei colori senza tessuti.**

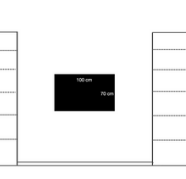

1-Scegli le misure della tela.

Ti affiancherò nella scelta delle dimensioni delle tele in base alle misure dello spazio destinato al quadro.

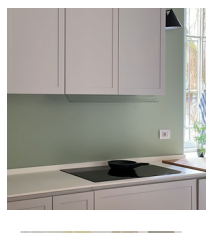

2- Potete inviarmi l'immagine dell'ambiente e l'immagine del quadro Pamart scelto da cui prendere spunto.

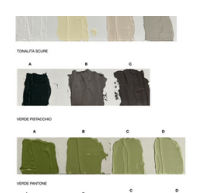

3- Creazione dei colori. Per procedere con la creazione del prototipo invierò una foto della tavolozza dei colori.

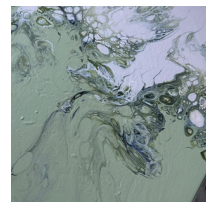

4-Creazione del prototipo. Che verrà realizzato su tele o cartoni telati non più grandi di 50cmx70cm.

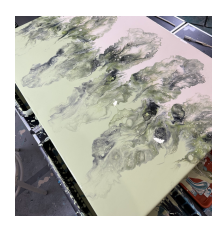

5-Creazione dell'opera finale. Non appena il prodotto finale sarà realizzato, il cliente verrà aggiornato con foto e video.

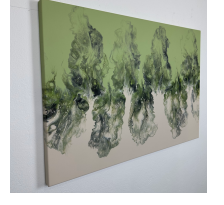

6-Opera terminata. Il cliente sceglie la finitura per l'opera d'arte.

"PRHENITE" DIMENSIONI L100XH70X4 CM

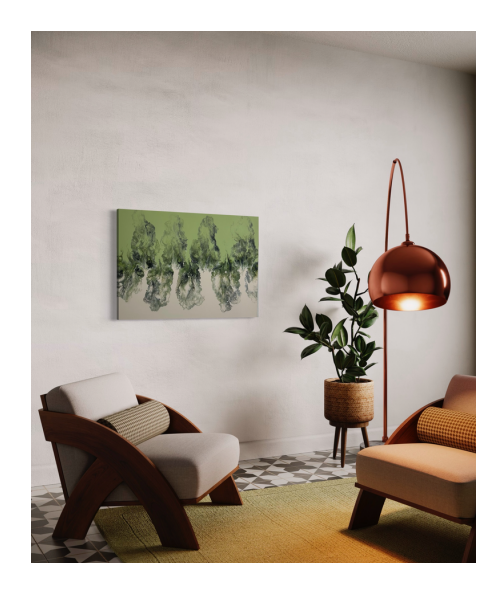

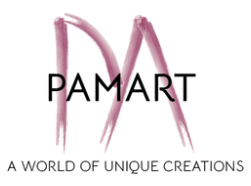